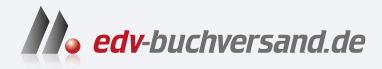

### Samsung Galaxy S23, S23+ und S23 Ultra Einfach alles können

## DAS INHALTS-VERZEICHNIS **direkt [zum Buch](https://www.edv-buchversand.de/product/mt-2555/Samsung%20Galaxy%20S23,%20S23+%20und%20S23%20Ultra)**

Dieses Inhaltsverzeichnis wird Ihnen von www.edv-buchversand.de zur Verfügung gestellt.

**» Hier geht's**

# **Inhaltsverzeichnis**

#### 1. Samsung Galaxy S23 - drei Smartphones mit

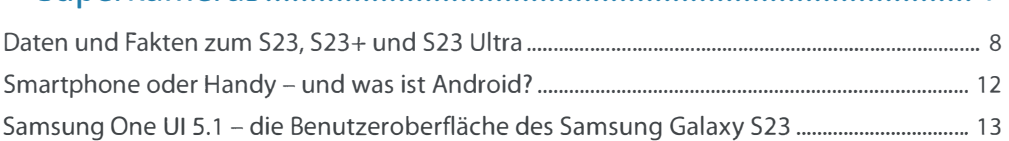

#### 2. Die Ersteinrichtung des Samsung Galaxy S23........................... 15

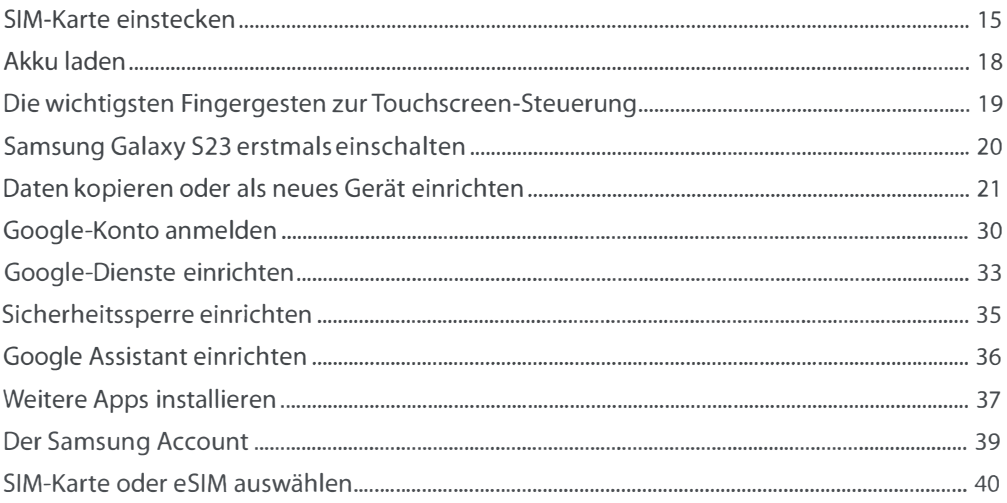

## 

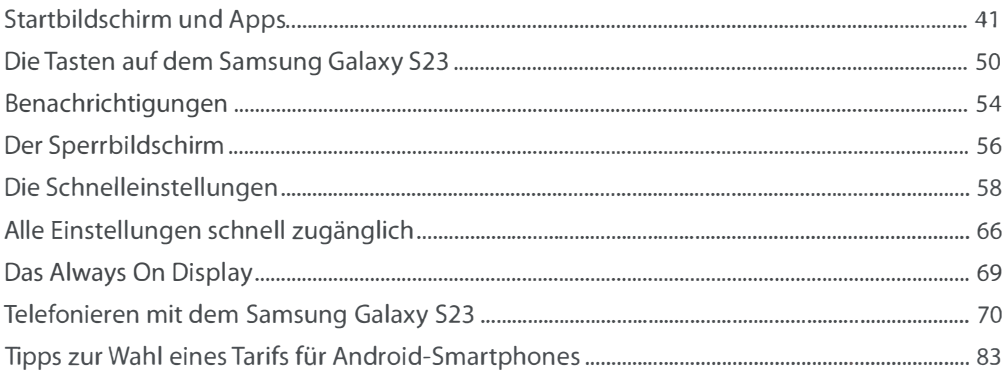

#### Inhaltsverzeichnis

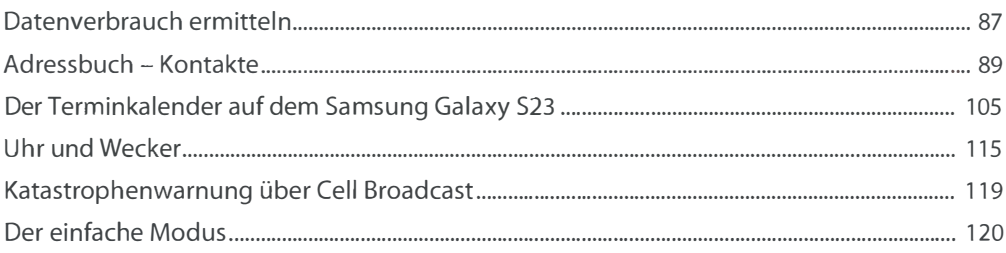

#### 

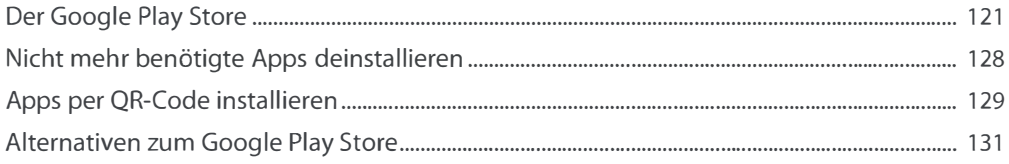

#### 

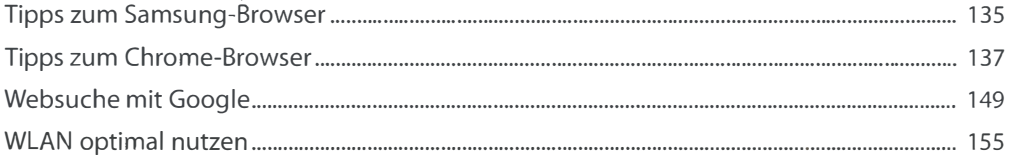

#### 

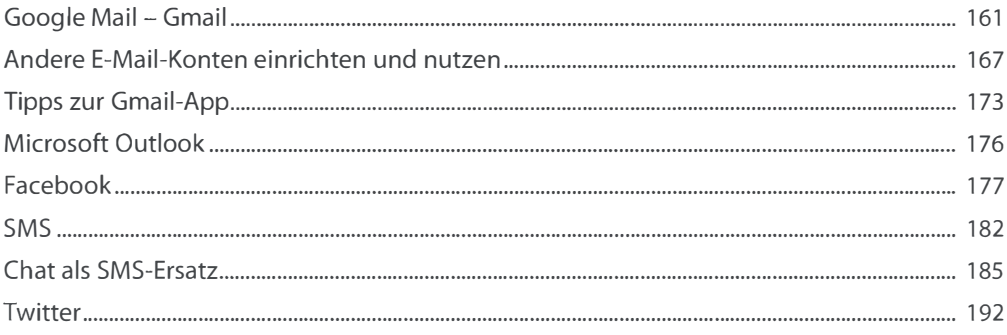

#### 7. Fotografieren mit dem Samsung Galaxy S23 .......................... 195

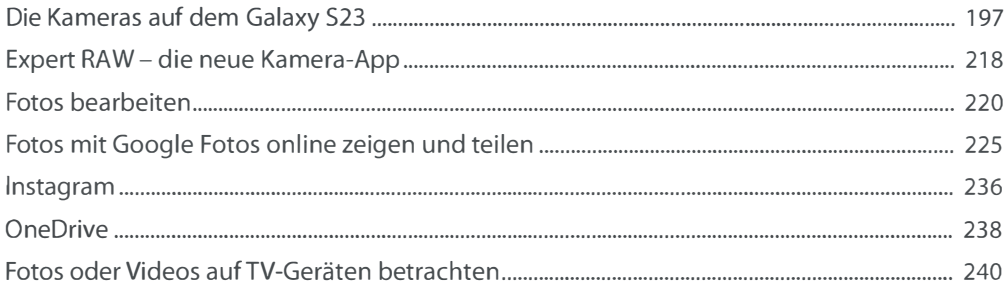

#### 8. Unterwegs mit dem Samsung Galaxy S23 ................................. 241

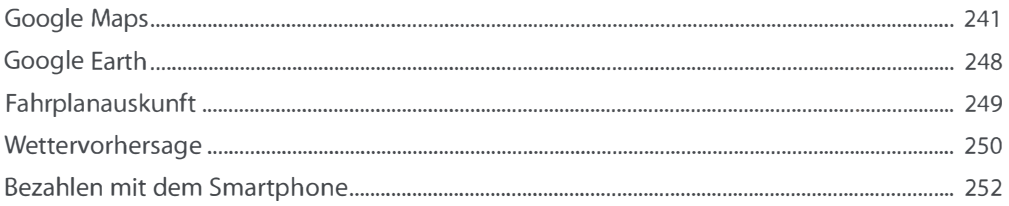

#### 

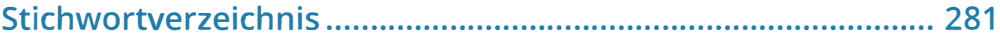